# TOOVIL 公交华庄胡埭专线的时间表和线路图

华庄胡埭专线 孟村路 [以网页模式查看](https://moovitapp.com/index/zh-cn/%E5%85%AC%E5%85%B1%E4%BA%A4%E9%80%9A-line-%E5%AD%9F%E6%9D%91%E8%B7%AF-Wuxi___%E6%97%A0%E9%94%A1-5315-1099462-679673-0?utm_source=line_pdf&utm_medium=organic&utm_term=%E5%AD%9F%E6%9D%91%E8%B7%AF)

公交华庄胡埭专((孟村路))共有2条行车路线。工作日的服务时间为: (1) 孟村路: 08:00 - 09:00(2) 水乡苑: 08:00 - 09:00 使用Moovit找到公交华庄胡埭专线离你最近的站点,以及公交华庄胡埭专线下班车的到站时间。

#### 方向**:** 孟村路

17 站 [查看时间表](https://moovitapp.com/wuxi___%E6%97%A0%E9%94%A1-5315/lines/%E5%8D%8E%E5%BA%84%E8%83%A1%E5%9F%AD%E4%B8%93%E7%BA%BF/679673/2844475/zh-cn?ref=2&poiType=line&customerId=4908&af_sub8=%2Findex%2Fzh-cn%2Fline-pdf-Wuxi___%25E6%2597%25A0%25E9%2594%25A1-5315-1099462-679673&utm_source=line_pdf&utm_medium=organic&utm_term=%E5%AD%9F%E6%9D%91%E8%B7%AF)

水乡苑

华庄

落霞二社区

东联新村

东绛

公交三场

水秀新村(太湖大道)

震泽新村(太湖大道)

滨湖区党校

梅园公交总站

刘塘桥

联合路陆藕路

张舍路(陆藕路)

胡埭路(陆藕路)

芙蓉北路(陆藕路)

振胡北路(陆藕路)

孟村路(陆藕路)

### 公交华庄胡埭专线的时间表

往孟村路方向的时间表

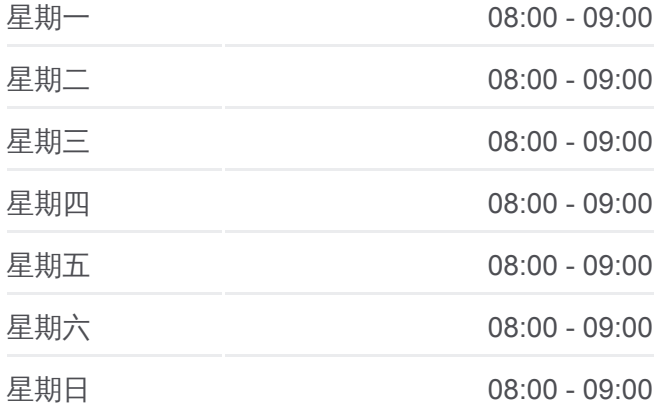

公交华庄胡埭专线的信息 方向**:** 孟村路 站点数量**:** 17 行车时间**:** 36 分 途经站点**:**

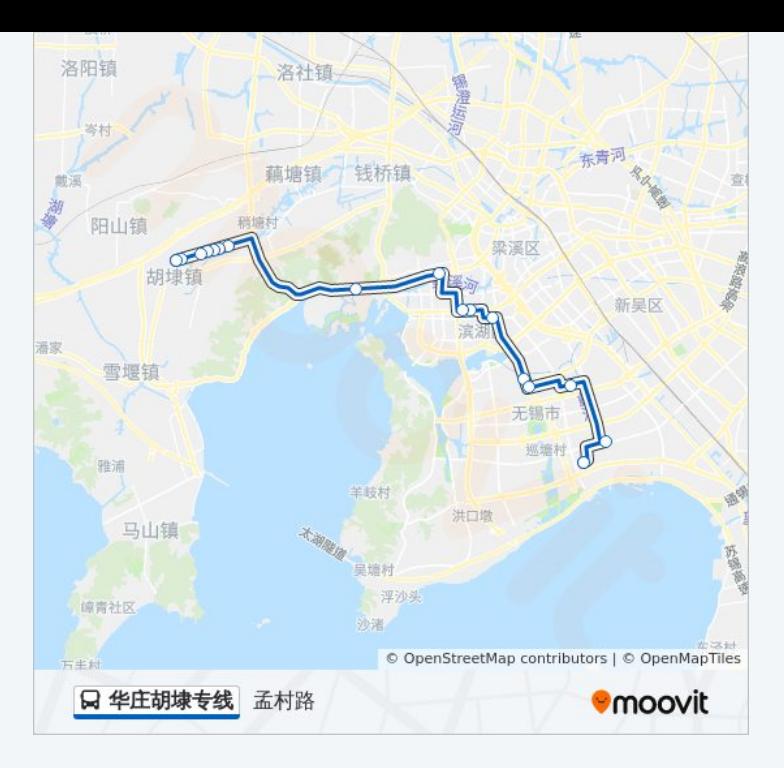

#### 方向**:** 水乡苑 17 站 [查看时间表](https://moovitapp.com/wuxi___%E6%97%A0%E9%94%A1-5315/lines/%E5%8D%8E%E5%BA%84%E8%83%A1%E5%9F%AD%E4%B8%93%E7%BA%BF/679673/2844474/zh-cn?ref=2&poiType=line&customerId=4908&af_sub8=%2Findex%2Fzh-cn%2Fline-pdf-Wuxi___%25E6%2597%25A0%25E9%2594%25A1-5315-1099462-679673&utm_source=line_pdf&utm_medium=organic&utm_term=%E5%AD%9F%E6%9D%91%E8%B7%AF)

孟村路(陆藕路)

振胡北路 (陆藕路 )

张舍路 (陆藕路 )

胡埭路(陆藕路)

张舍路 (陆藕路 )

刘塘桥

刘闾路 (陆藕路 )

梅园公交总站

滨湖区党校

震泽新村 (太湖大道 )

水秀新村 (太湖大道 )

公交三场

东绛

东联新村

落霞二社区

华庄

水乡苑

## 公交华庄胡埭专线的时间表

往水乡苑方向的时间表

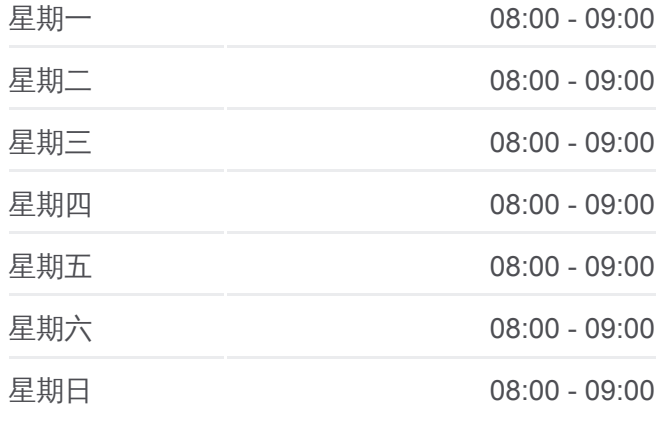

#### 公交华庄胡埭专线的信息 方向**:** 水乡苑

站点数量**:** 17 行车时间**:** 37 分 途经站点 **:**

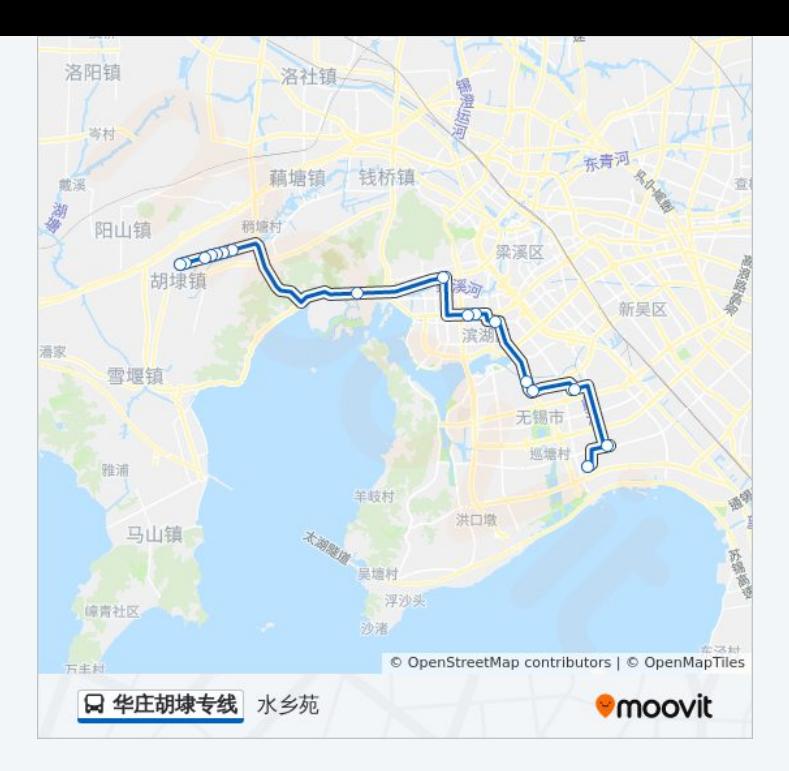

你可以在moovitapp.com下载公交华庄胡埭专线的PDF时间表和线路图。使用 Moovit[应用程式查](https://moovitapp.com/wuxi___%E6%97%A0%E9%94%A1-5315/lines/%E5%8D%8E%E5%BA%84%E8%83%A1%E5%9F%AD%E4%B8%93%E7%BA%BF/679673/2844475/zh-cn?ref=2&poiType=line&customerId=4908&af_sub8=%2Findex%2Fzh-cn%2Fline-pdf-Wuxi___%25E6%2597%25A0%25E9%2594%25A1-5315-1099462-679673&utm_source=line_pdf&utm_medium=organic&utm_term=%E5%AD%9F%E6%9D%91%E8%B7%AF)询无锡的实时公交、列车时刻表以及公共交通出行指南。

关于[Moovit](https://editor.moovitapp.com/web/community?campaign=line_pdf&utm_source=line_pdf&utm_medium=organic&utm_term=%E5%AD%9F%E6%9D%91%E8%B7%AF&lang=en) · MaaS[解决方案](https://moovit.com/maas-solutions/?utm_source=line_pdf&utm_medium=organic&utm_term=%E5%AD%9F%E6%9D%91%E8%B7%AF) · [城市列表](https://moovitapp.com/index/zh-cn/%E5%85%AC%E5%85%B1%E4%BA%A4%E9%80%9A-countries?utm_source=line_pdf&utm_medium=organic&utm_term=%E5%AD%9F%E6%9D%91%E8%B7%AF) · Moovit社区

© 2023 Moovit - 版权所有

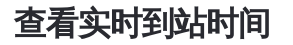

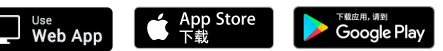